## SAP ABAP table HRDEST S\_TRANS\_SHOW {HRDEST: Display Structure for P01T\_TRANS}

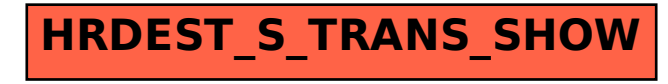